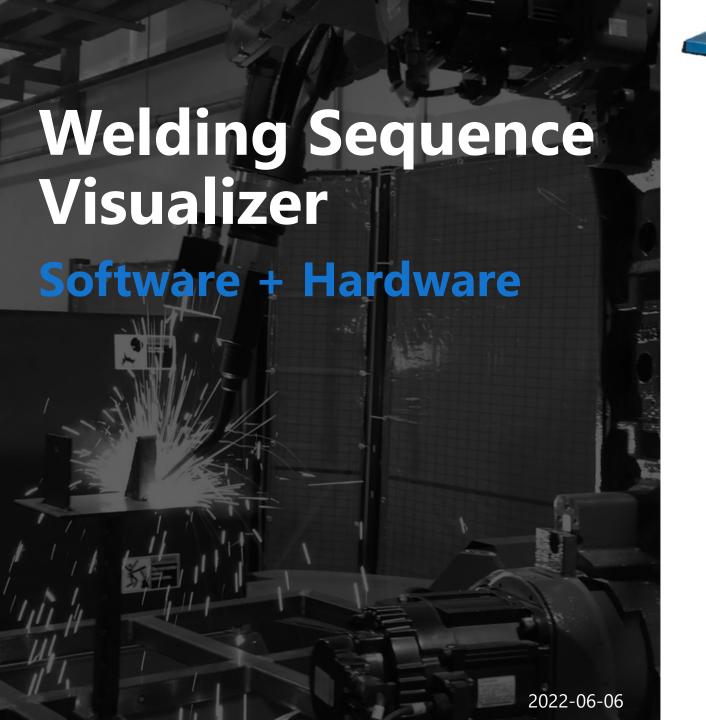

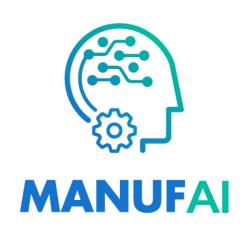

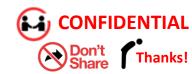

#### Self Introduction

Dr. Jesús R.

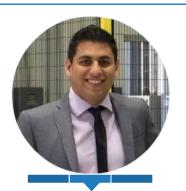

**Jesus** Romero Founder & CEO

#### **Research & Publication**

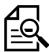

#### **Research Interests:**

**Robotics / Artificial Intelligence / Machine** Learning / CAE / Artificial vision /

14 - Journal Papers

+20 - Thesis Eng. degree main advisor

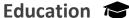

JWRI

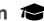

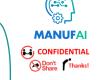

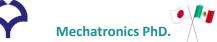

Osaka University – Joining and Welding Research Institute

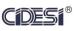

Center for Engineering and Industrial Development (CIDESI-CONACYT)

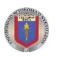

**Mechatronics Master Degree** 

Universidad Autónoma de Nuevo León (FIME-UANL)

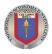

**Manufacturing Engineering Bachelor Degree** 

Universidad Autónoma de Nuevo León (FIME-UANL)

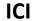

**IT Technician** 

Nogales Institute of IT, S. C.

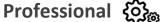

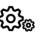

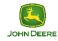

**PDP – Project Engineer Welding Specialist** 

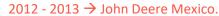

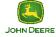

**PDP – Project Quality Engineer** 

 $2011 - 2012 \rightarrow$  John Deere Mexico.

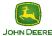

**OFP** – Quality Engineer

 $2008 - 2011 \rightarrow$  John Deere Mexico.

+8 Years experience in welding industry

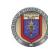

Intern

2008 - 2008 → Research Center CIDET UANL.

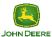

Intern

John Deere → Feb. 2006 – Feb. 2008

## Solution

**Welding Sequence Step by Step** 

#### What is the difference from the sequencers on the market?

## MANUFAI CONFIDENTIAL Don't Thanks!

#### **Low Cost** → **Manual activation**

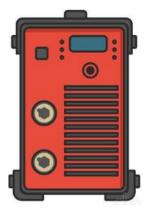

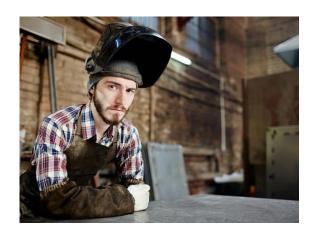

1) The connection to the welding machine is an advantage because with the arc, the sequencer moves forward, and you can track the quantity of beads placed.

However, those cannot react to non-planned task like arcs to fill gaps, tryout for parameters adjustment, etc.

- 2) High-cost (Software + Hardware) for non-high-volume manufacturing cells
- 3) Some of them based only in pictures

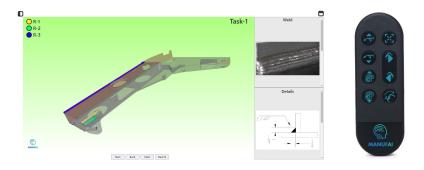

- 1) Manual activation with custom options for controls
- 2) Low Cost
- 3) Multi-platform Works on any device with web browser
- 4) Easy to share
- 5) 3D model-based visualization

#### What is needed?

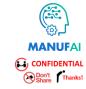

#### Html file that works on any device with web browser

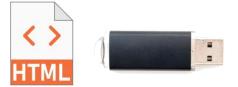

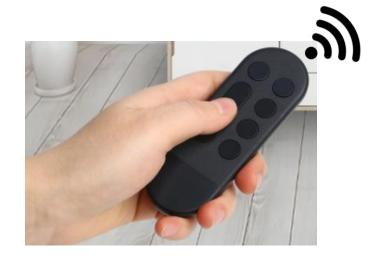

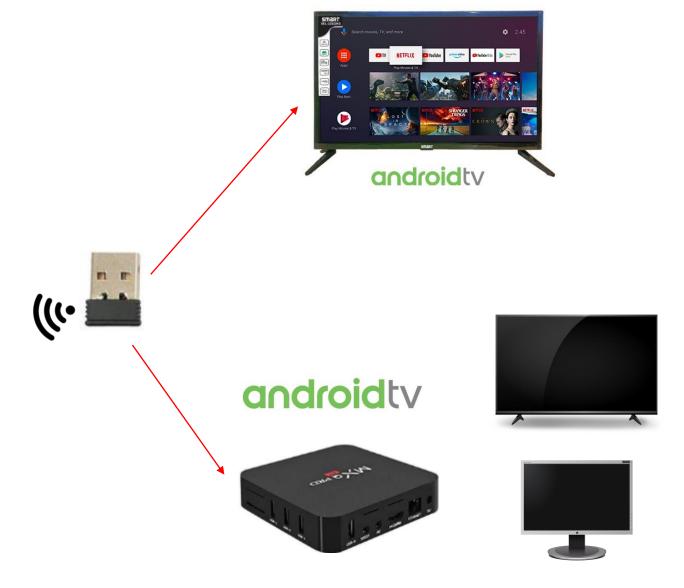

#### How to create the HTML File?

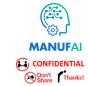

#### Use third party software or our own drawing tool for bead drawing

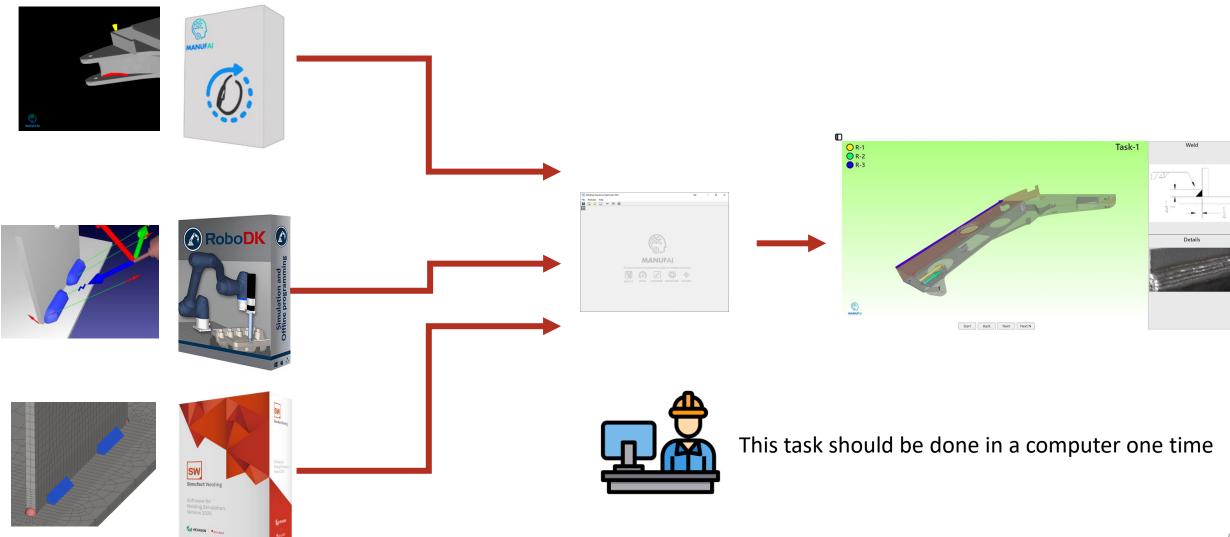

### **USB/RF** Control functions

# MANUFAI CONFIDENTIAL Share Tranks!

#### **Optional design – can be customized**

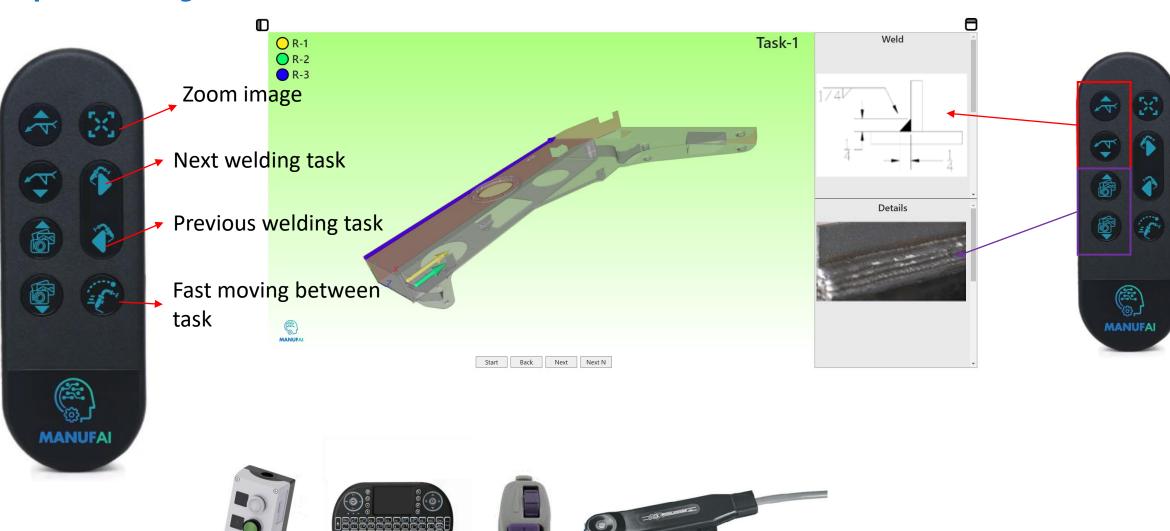

### Implementation

### @Shopfloor

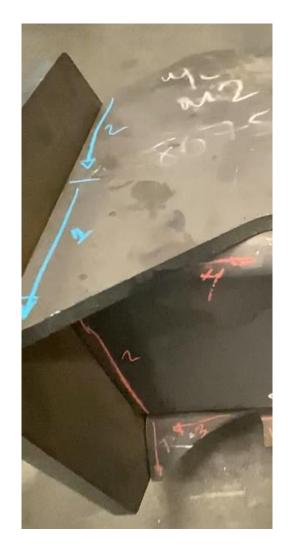

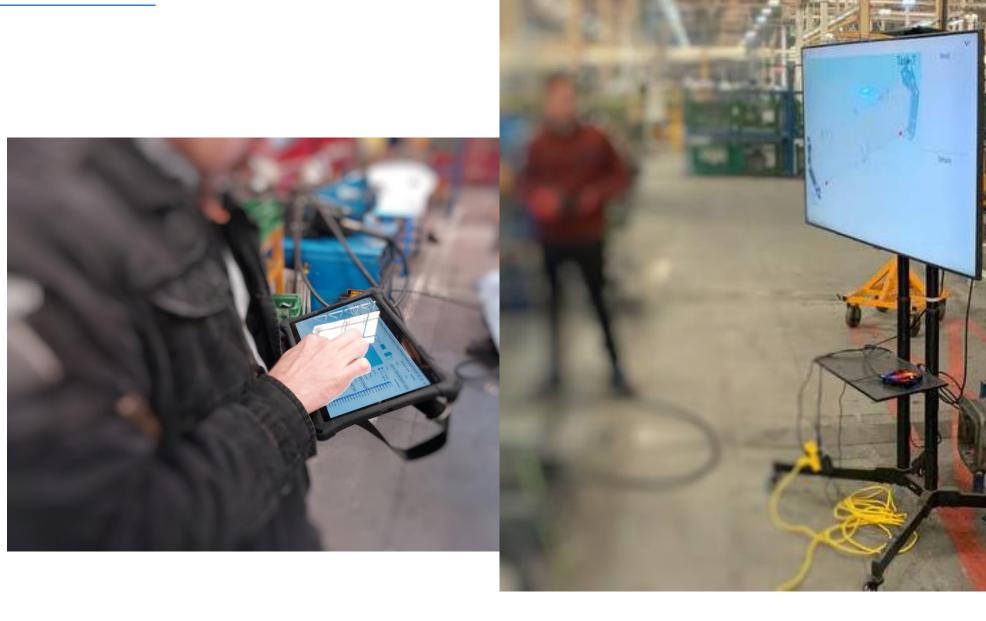

### New control - August 2023

## MANUFAI CONFIDENTIAL Sport Thanks!

#### Press the button using welder gloves

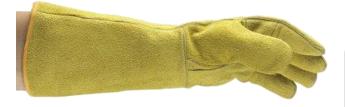

Enough space for pressing the button with safety gloves

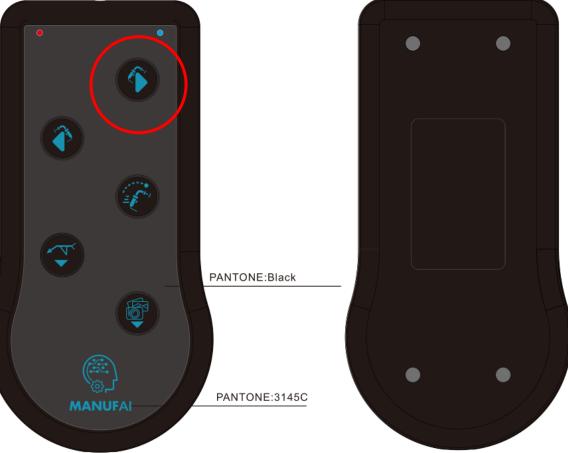

### Foot pedal for changing the sequence

#### **Coming soon - October 2023**

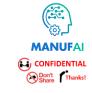

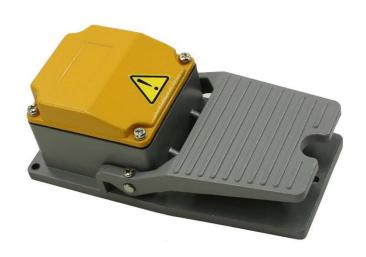

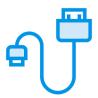

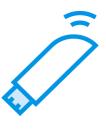

#### **Contact Information**

## MANUFAI CONFIDENTIAL Don't Thanks!

#### **Dr. Jesus Romero**

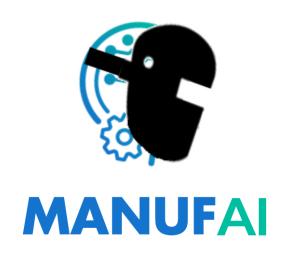

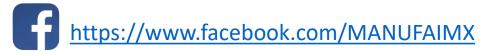

- https://www.youtube.com/channel/UC9\_Wxbo-TBrwLbBM0pq73eg
- https://www.instagram.com/manufai/
- https://www.linkedin.com/company/manufai/
- https://twitter.com/manufaimx

www.manufai.com

jromero@manufai.com

+52-8126291436